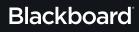

## Download an Alternative Format

Find file formats that support your learning

## How do you prefer to engage with digital learning content? Do you read on your phone or tablet, use a screen reader, like to annotate and highlight, or listen to an audio version?

Ally allows you to download "Alternative Formats" of your instructor's digital course files so that you can engage with your course content in formats that work better with your devices and study tools. Click the "A" icon next to your course files to access your Alternative Format options.

AY

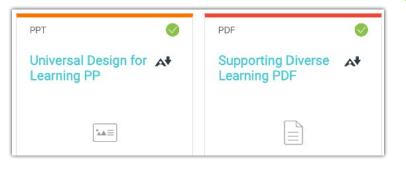

## Know your options. Choose a format that's right for you.

| Format |                                                                                      | Format Advantages                                                                 |
|--------|--------------------------------------------------------------------------------------|-----------------------------------------------------------------------------------|
| RBL    | <b>OCRed PDF</b><br>Automatically extracted text                                     | Improved scanned documents<br>Better reading and text search                      |
| PDF    | <b>Tagged PDF</b><br>Structured PDF for assistive technology                         | Improved structure for navigation<br>Essential for screen readers                 |
| P      | HTML<br>For browser and mobile                                                       | <b>Customize your text</b><br>Adapts text to mobile screen sizes                  |
|        | <b>ePub</b><br>Reading on tablets and e-book readers                                 | <b>eBooks on tablets</b><br>Annotating and highlighting                           |
|        | <b>Electronic braille</b><br>BRF file for electronic braille displays                | <b>Tactile Reading</b><br>Relief from screenreaders                               |
|        | <b>Audio</b><br>MP3 recording of text                                                | <b>Listen and learn on the go</b><br>Engage different modalities                  |
| B      | <b>BeeLine Reader</b><br>A machine translated version of the doc                     | Improved on-screen reading<br>Read faster and with greater focus                  |
|        | <b>Translated version (opt-in format)</b><br>A machine translated version of the doc | <b>Translate text to a different language</b><br>Access 50 different translations |

## Click "Download." Your file may take a few minutes to generate

For more info on alternative formats, visit: <u>https://tinyurl.com/AllyAlternativeFormats</u>